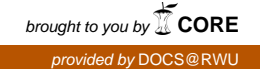

## **Roger Williams University [DOCS@RWU](http://docs.rwu.edu?utm_source=docs.rwu.edu%2Fatsnews%2F13&utm_medium=PDF&utm_campaign=PDFCoverPages)**

[e-ATS Newsletter](http://docs.rwu.edu/atsnews?utm_source=docs.rwu.edu%2Fatsnews%2F13&utm_medium=PDF&utm_campaign=PDFCoverPages) **[Academic Technology Services](http://docs.rwu.edu/ats?utm_source=docs.rwu.edu%2Fatsnews%2F13&utm_medium=PDF&utm_campaign=PDFCoverPages)** Academic Technology Services

2-1-2008

# Spring 2008, Volume 2, Issue 5

Shawn Platt *Roger Williams University*, splatt@rwu.edu

Follow this and additional works at: [http://docs.rwu.edu/atsnews](http://docs.rwu.edu/atsnews?utm_source=docs.rwu.edu%2Fatsnews%2F13&utm_medium=PDF&utm_campaign=PDFCoverPages)

### Recommended Citation

Platt, Shawn, "Spring 2008, Volume 2, Issue 5" (2008). *e-ATS Newsletter.* Paper 13. [http://docs.rwu.edu/atsnews/13](http://docs.rwu.edu/atsnews/13?utm_source=docs.rwu.edu%2Fatsnews%2F13&utm_medium=PDF&utm_campaign=PDFCoverPages)

This Article is brought to you for free and open access by the Academic Technology Services at DOCS@RWU. It has been accepted for inclusion in e-ATS Newsletter by an authorized administrator of DOCS@RWU. For more information, please contact [mwu@rwu.edu](mailto:mwu@rwu.edu).

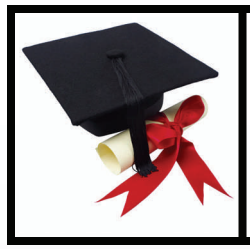

## What's New at e-ATS?

**Did You Know? When creating an external link in Blackboard to an article in a database from the Library, check off the 'Open in New Window' check box to eliminate problems viewing the article.**

## KEYSPAN Easy Presenter Clickers Available in ITDC

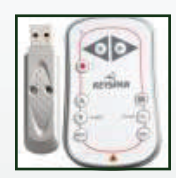

Manage your PowerPoint presentation away from the computer by using Easy Presenter. The small clicker will work 60 feet away from the computer and allow presenters the ability to advance slides, control sound and also use a laser pointer to highlight details of a presentation. If you would like to borrow a clicker to try out, just give Bonnie (x3619) a call.

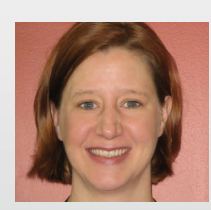

## <u>New learning Commons Administrative Assistant</u>

Please join us in welcoming Jennifer Shallcross, our new Learning Commons Administrative Assistant. Jennifer brings a wealth of experience in customer service, management, individual and classroom training, as well as course development. Her primary focus will be overseeing the Learning Commons Assistant student workers. Her schedule is 7:30am to 11:30am, Monday through Friday.

Never Have to Cancel Class!

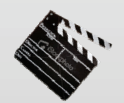

### **Shawn Platt** x3001 Associate Director,

Academic Technology Services *splatt@rwu.edu* 

### **Scott Lopes** x5305 Academic Technology Services Manager

slopes@rwu.edu

## **Bonnie Hatch** x3619

Instructional Technologist *bhatch@rwu.edu* 

**Russ Beauchemin** x3637 Digital Systems Support **Technician** *rbeauchemin@rwu.edu* 

**ATS Staff** Planning to attend a conference or have another schedule conflict with a class you are teaching? Class capturing is not just for Distance Learning.

> The ITDC has video capturing capability (the Echo<sup>360</sup> System aka Apreso) that allows instructors to record their lecture, and automatically load the recording into their Blackboard course where students can view the material. Instructors can also control when the lecture is available to students in Blackboard. However, students can view the lecture at anytime independent of Blackboard if they saved the weblink.

 The video capturing system is easy to use and an instructional technologist is available to assist when needed. Faculty can simply record themselves giving a lecture or include the use of the computer and/or Smartboard technology. One faculty member is currently creating lectures with audio, video, Word™ files and music recordings.

 Video recordings for math tutoring are also being created with the use of the Smartboard. The instructor can write out

math equations and formulas on the Smartboard that are captured by the video recordings. This is a great resource for students who have been away from math for a number of years, and need extra help. They can access these recordings to brush up on and review the course material.

 Video recording is also good for guest speakers. If you have multiple sections and would like a speaker to present but are faced with a limited time schedule, the speaker can be recorded and the material made available in Blackboard for all sections.

 The ITDC is a private area in the Learning Commons where faculty can acquaint themselves with all kinds of technology. Contact Bonnie (x3619) to set up time to review any technology or application you are interested in.

### \*\*\*\*\*\*

 Have a great summer and please don't forget, we are here throughout the summer so if you would like to stop by and visit the ITDC and see what we have to offer, please give us a call or email us and let us know!